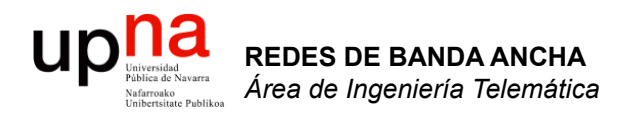

### Repaso de IP

Area de Ingeniería Telemática http://www.tlm.unavarra.es

Redes de Banda Ancha 5º Ingeniería de Telecomunicación

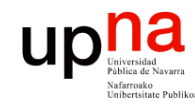

## Contenido

- **REDES DE BANDA ANCHA**<br>Área de Ingeniería Telemática *Área de Ingeniería Telemática* **REDES DE BANDA ANCHA**
- Encapsulación en TCP/IP
- Direccionamiento IP
- Tablas de rutas

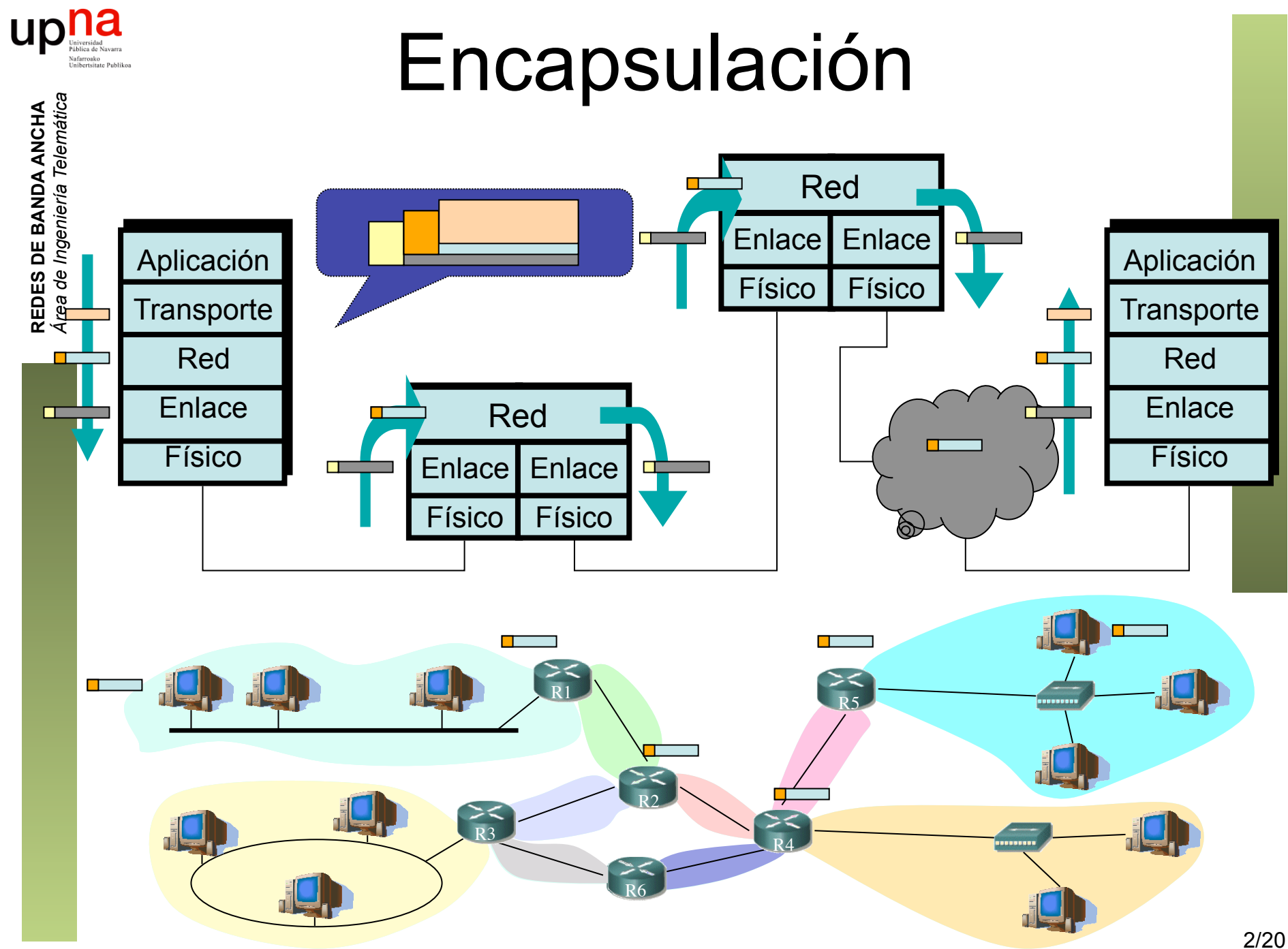

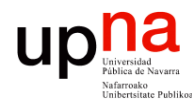

## Ejemplo de encapsulado

 

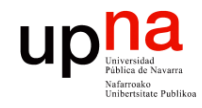

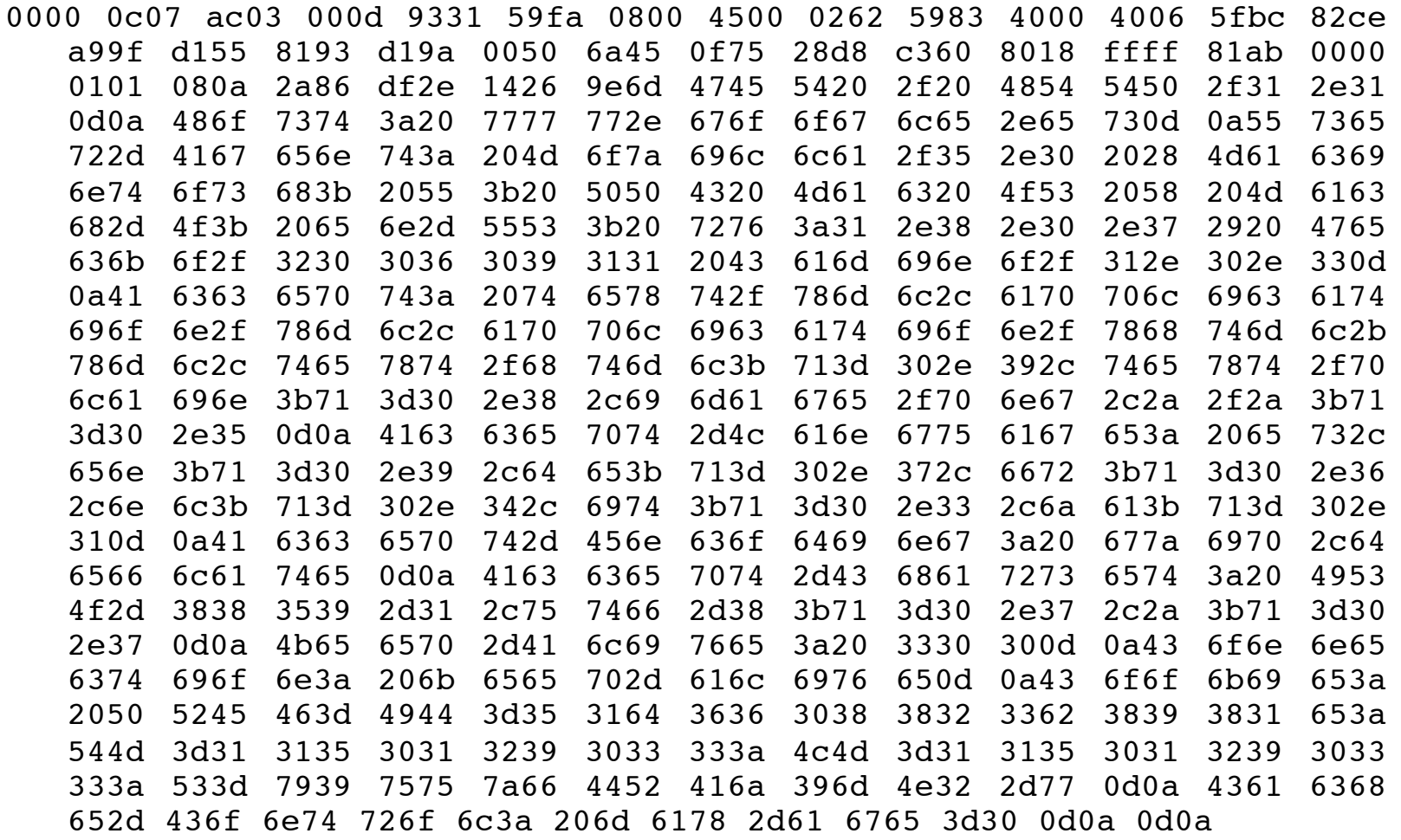

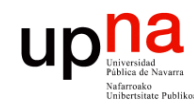

## Ejemplo de encapsulado

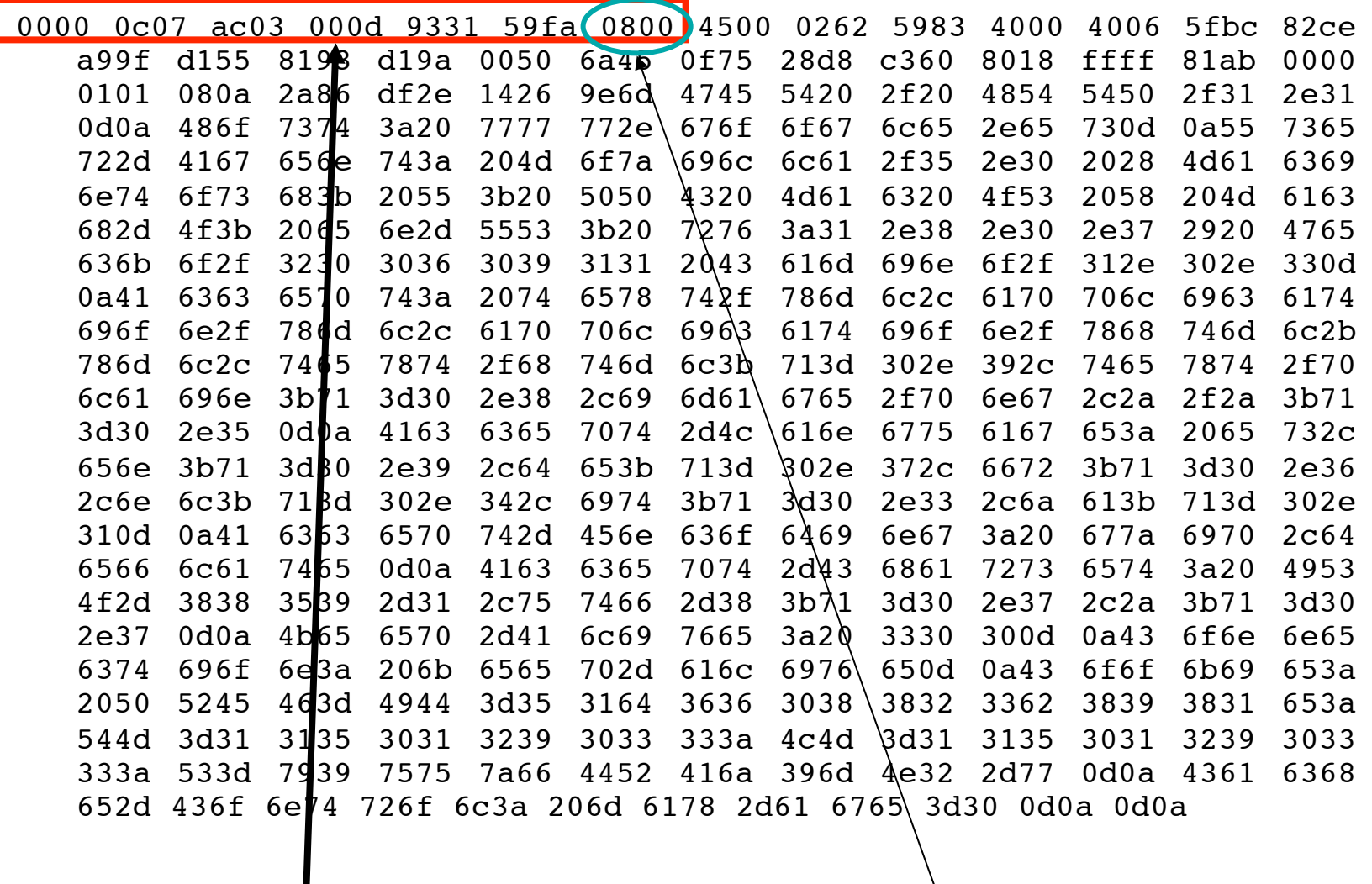

Cabecera Ethernet

Ethertype 2048 (IP)

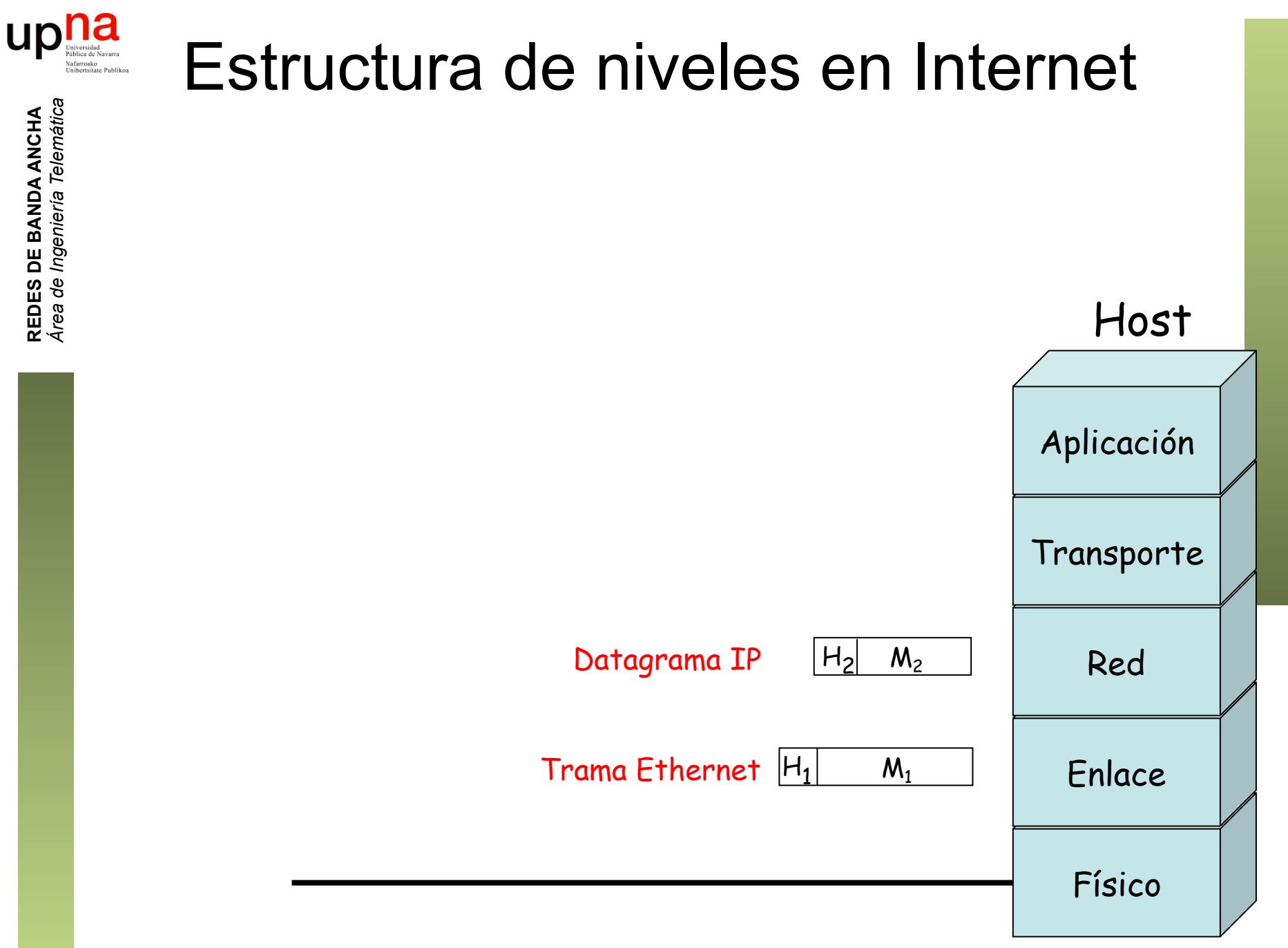

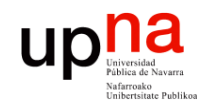

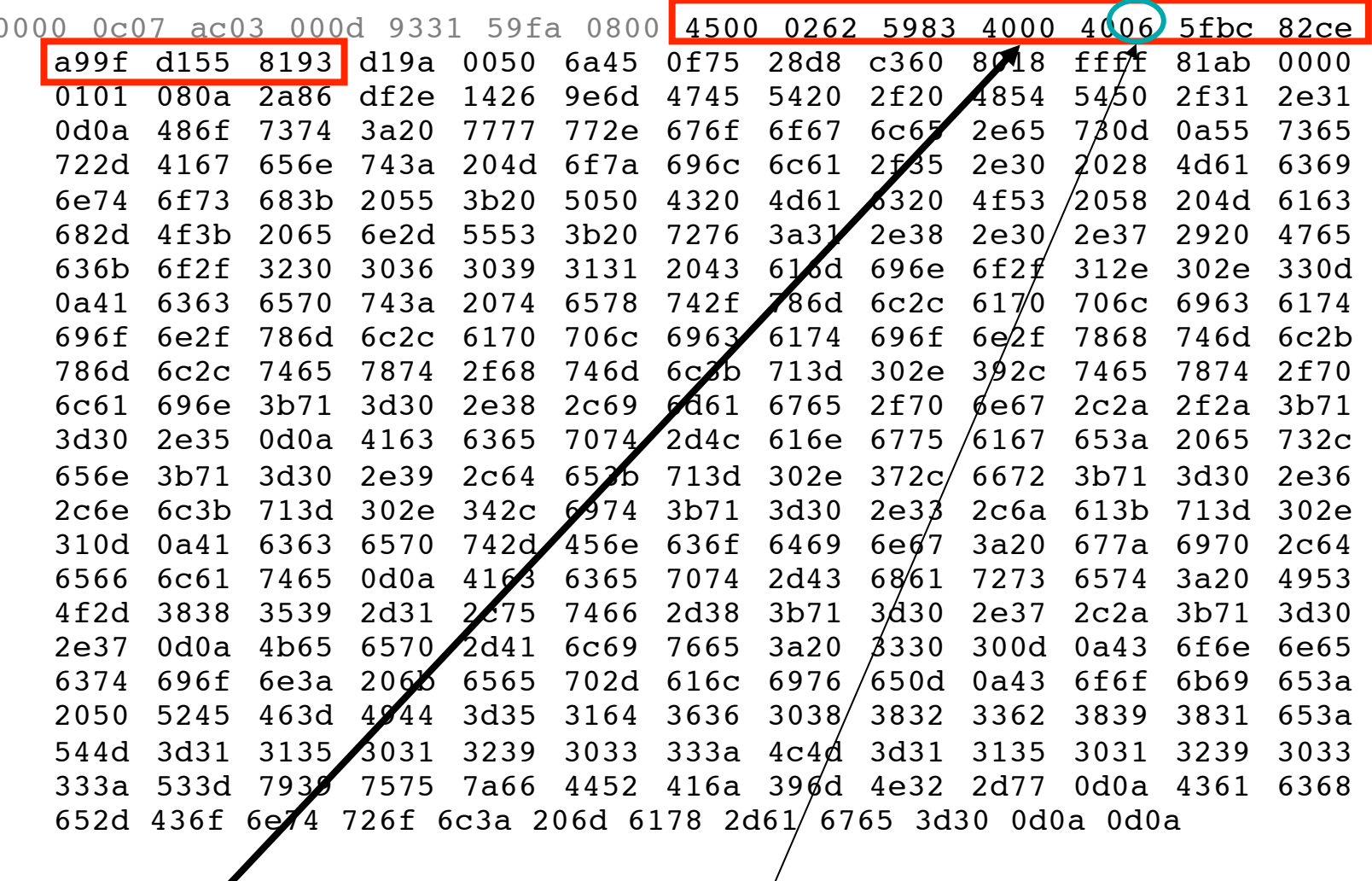

 $Cabcera$  IP

Protocolo 6 (TCP)

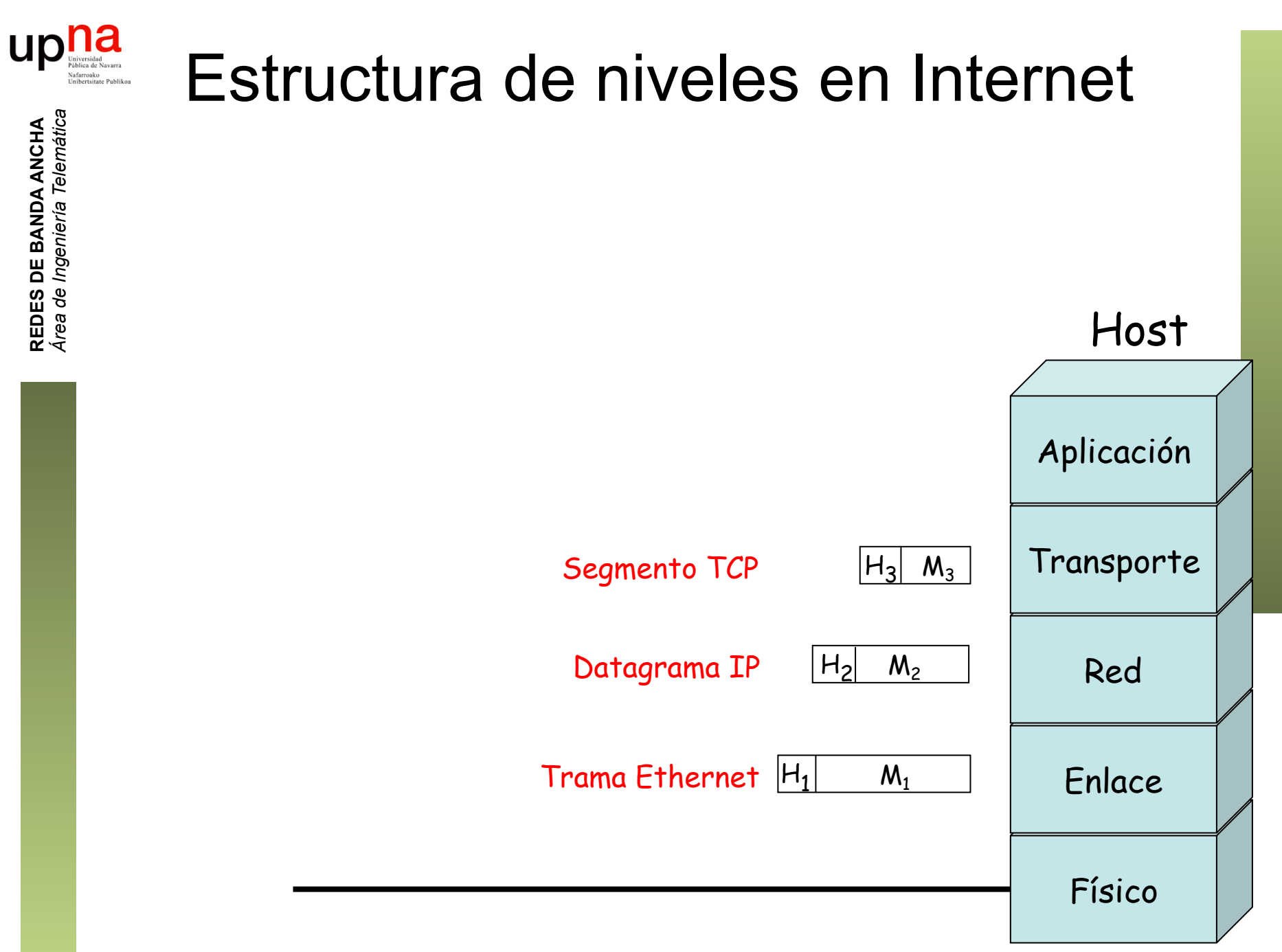

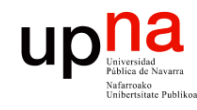

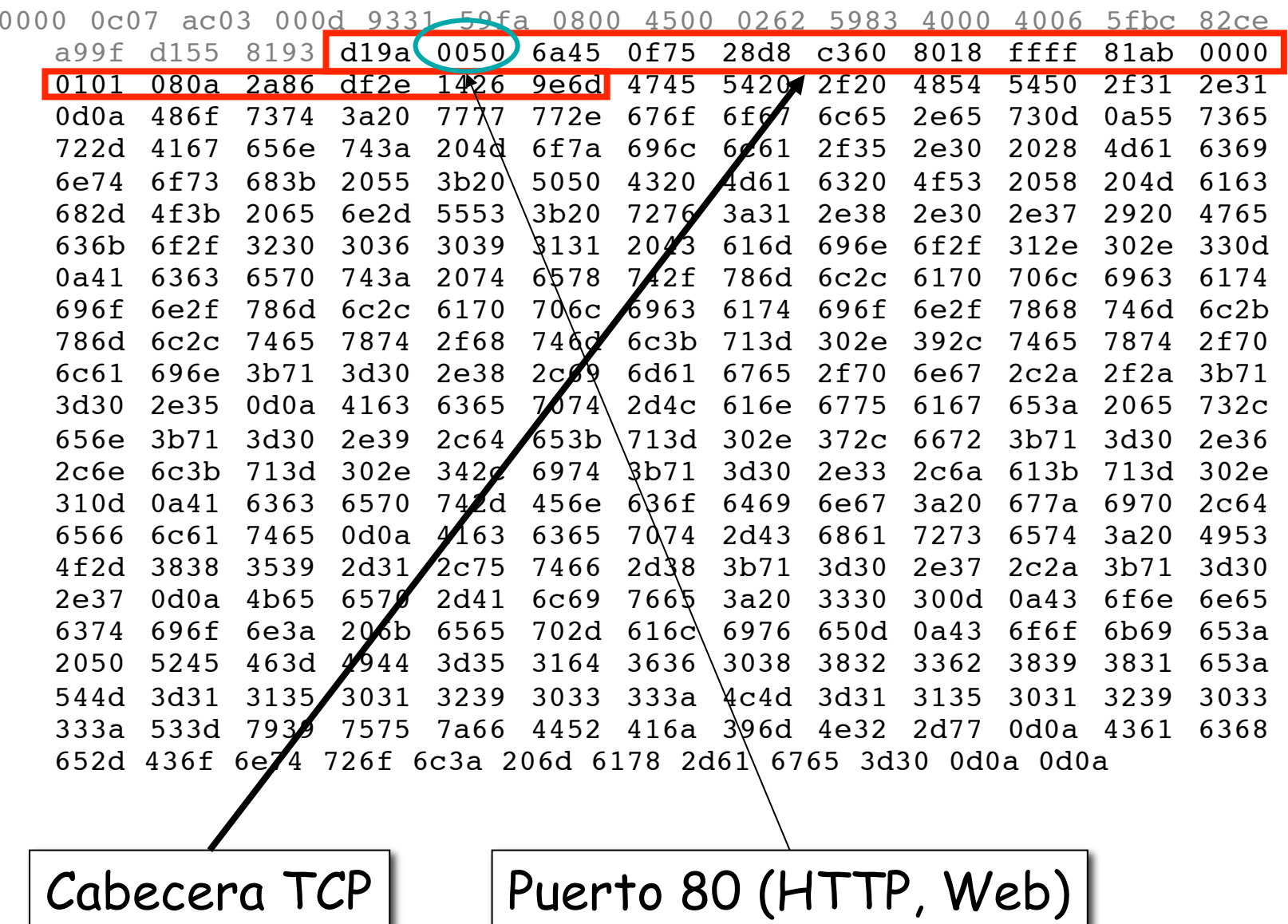

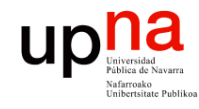

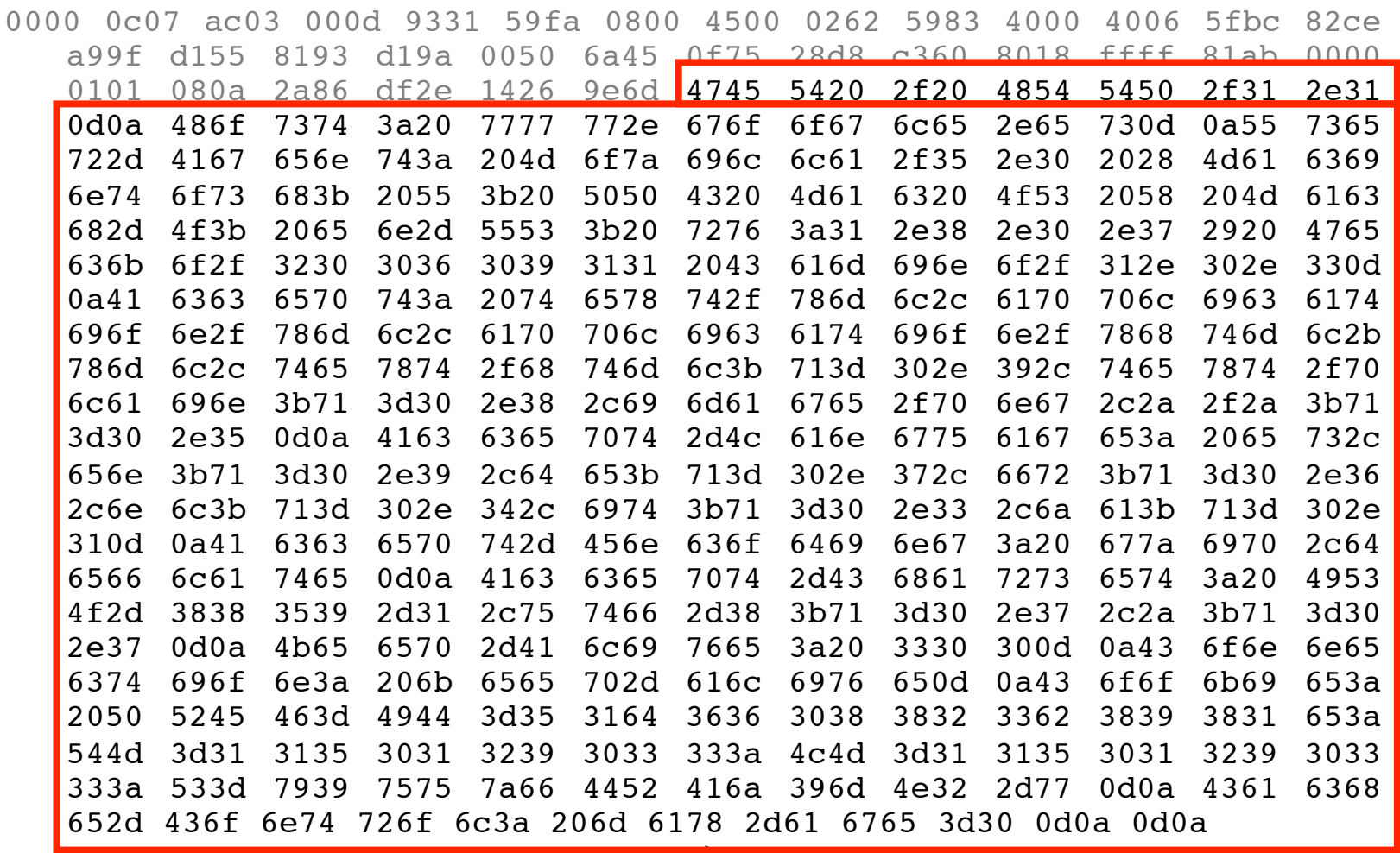

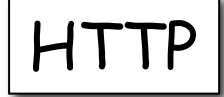

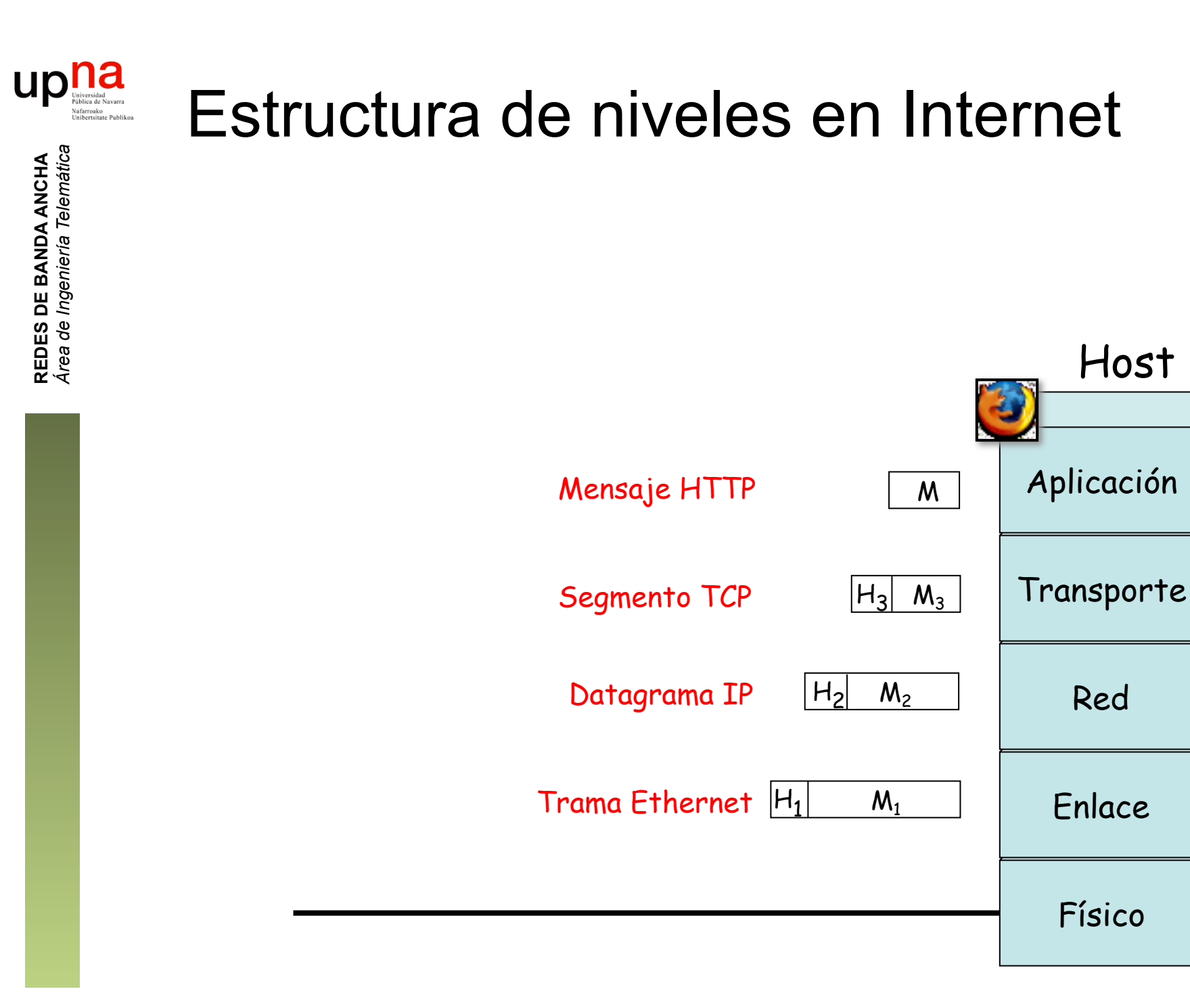

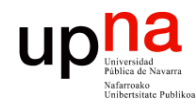

## Ejemplo de encapsulado

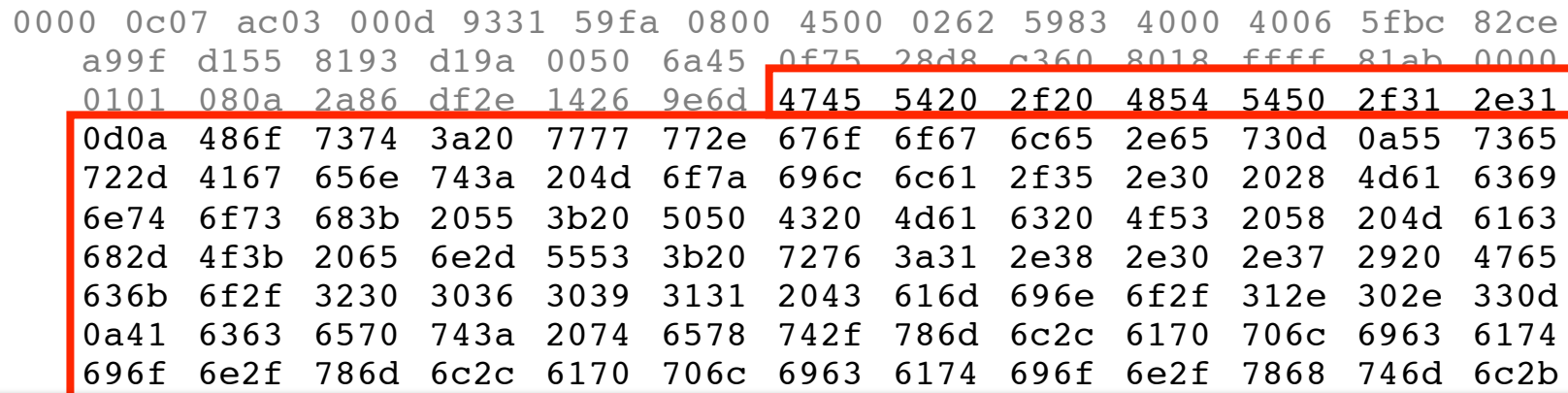

GET/HTTP/

Host:www.google.es

User-Agent:Mozilla/.(Macintosh;U;PPCMacOSXMach-O;en-US;rv:..)Gecko/ Camino/..

Accept:text/xml,application/xml,application/xhtml+xml,text/html;q=. ,text/plain;q=,image/  $png, */*; q=$ .

```
Accept-Language:es,en;q=. ,de;q=.,fr;q=.,nl;q=.,it;q=.,ja;q=.
```
Accept-Encoding:gzip,deflate

```
Accept-Charset:ISO- -,utf;q=.,*;q=.
```
Keep-Alive:

```
Connection: keep-alive
```

```
Cookie:PREF=IDbd e:TM= :LM= :S=y
                       uuzfDRAi
                                  mN-wCache-Control:max-age=
```
12/20

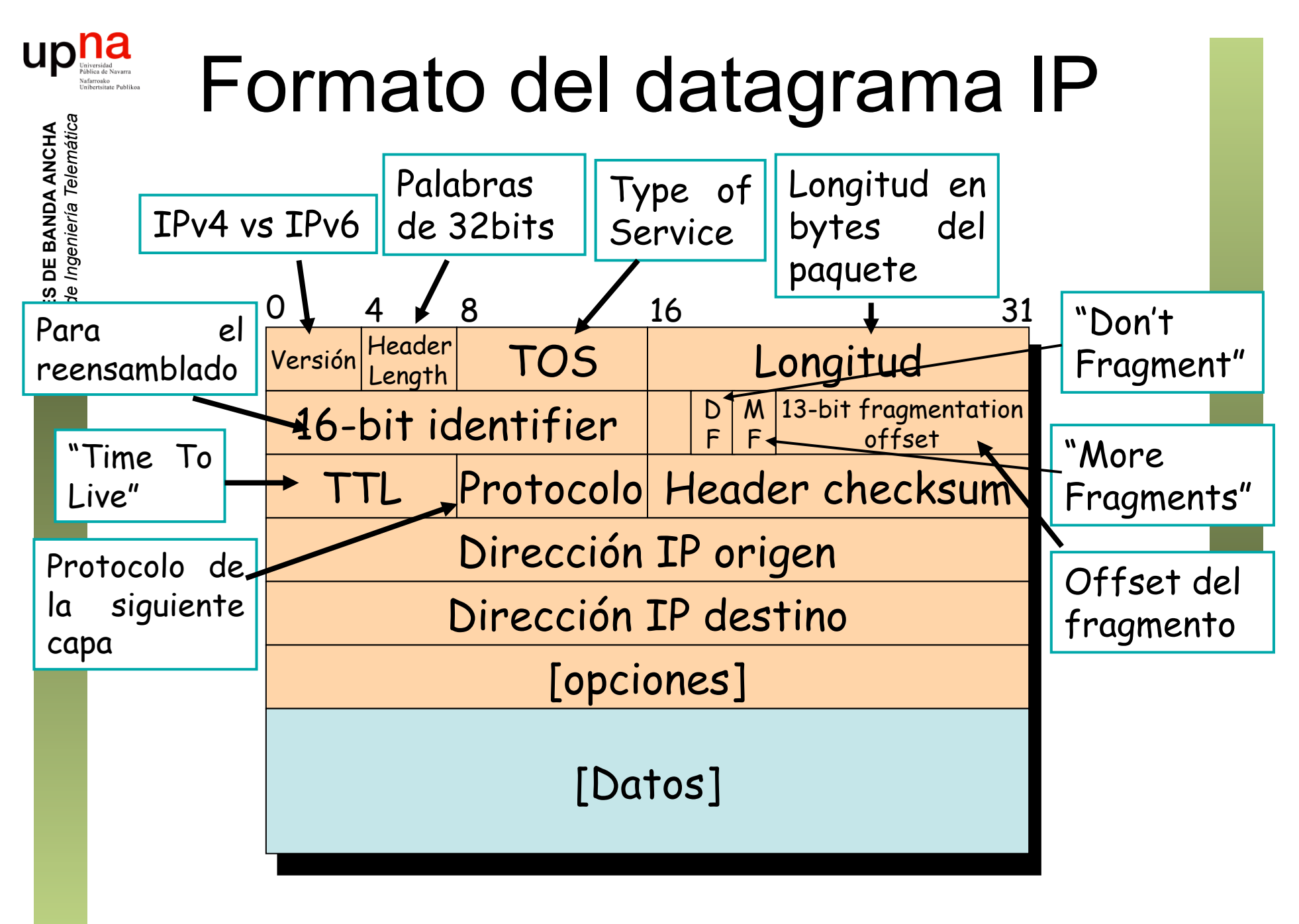

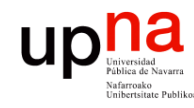

## Contenido

#### • Encapsulación en TCP/IP

- Direccionamiento IP
- Tablas de rutas

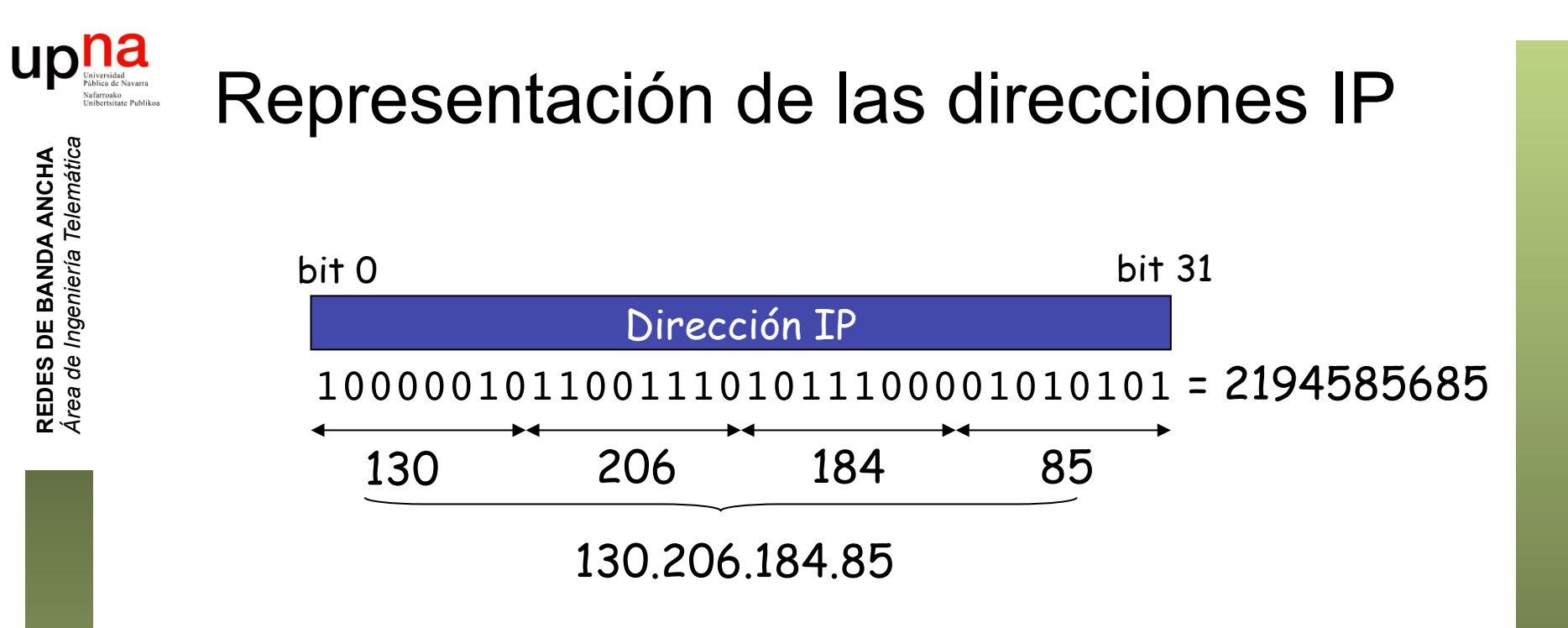

- Números de 32 bits
- Representación "*dotted-decimal*"
- Parte identifica a la red, parte al host

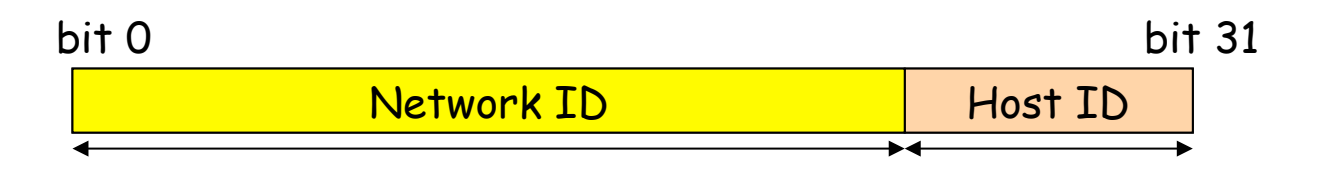

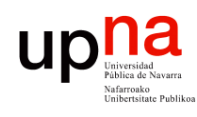

# Direccionamiento IP: CIDR

#### CIDR: Classless InterDomain Routing

- La parte que es el identificador de subred puede ser de cualquier longitud
- Formato de direcciones: a.b.c.d/x, donde x es el número de bits en el identificador de subred
- Otra forma de marcar la separación es mediante la máscara de subred
- Cada interfaz tiene configurado su IP (única) y la máscara de su subred

11001000 00010111 00010000 00000000 subred host 200.23.16.0/23 Máscara 11111111 11111111 111111110 00000000 Máscara: 255.255.254.0

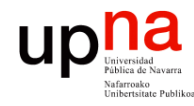

# ¿Una IP en una Red?

¿Cómo se puede saber con facilidad si una IP pertenece a una Red?

Aplicar la máscara:

¿ 200.23.17.42 pertenece a la red 200.23.16.0/23 ?

**11001000 00010111 00010001 00101010 11111111 11111111 11111110 00000000** AND

**11001000 00010111 00010000 00000000** 

Debe salir la dirección de la red: 200.23.16.0

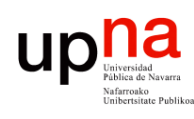

**REDES DE BANDA ANCHA**<br>Área de Ingeniería Telemática

#### *CIDR* ¿Cómo actúan los hosts y los routers?

- Tienen configurado:
	- IP en cada uno de sus interfaces
	- Máscara en cada uno
	- Tabla de rutas

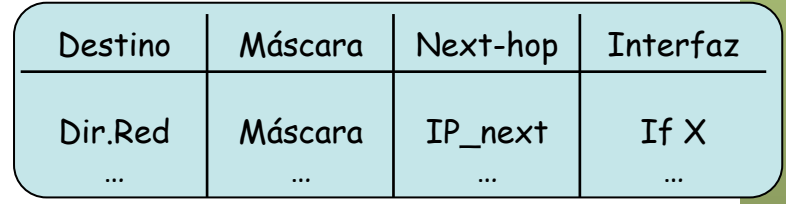

- Ojo: la máscara en una ruta no tiene por qué ser la de una red final
- Supongamos que tiene un paquete IP con IP destino  $IP<sub>D</sub>$
- $IP<sub>D</sub>$  que no es ninguna de sus direcciones IP
- Comprueba con cada ruta si lleva hacia  $IP<sub>D</sub>$ :
	- ( (IP<sub>D</sub> AND Máscara) == Dir.Red ) ? válida : no válida
- ¿ Ninguna ruta es válida ? ⇒ descarta paquete
- Escoge la ruta válida con *prefijo más largo* (máscara con más 1's)
- **Longest Prefix Match**
- Un host tiene normalmente una tabla de rutas mínima con una ruta por defecto: 0.0.0.0/0

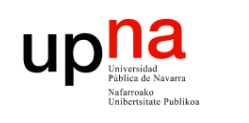

#### *CIDR* Ejemplo:  $IP_d$ =130.206.58.129

**REDES DE BANDA ANCHA**<br>Área de Ingeniería Telemática *Área de Ingeniería Telemática* **REDES DE BANDA ANCHA**

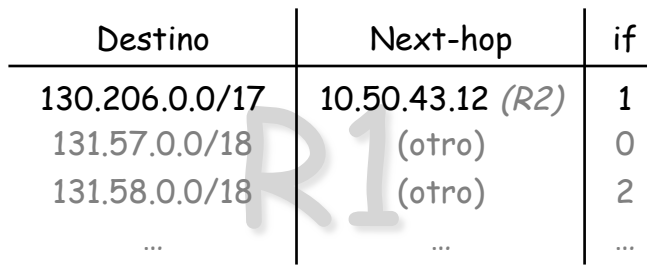

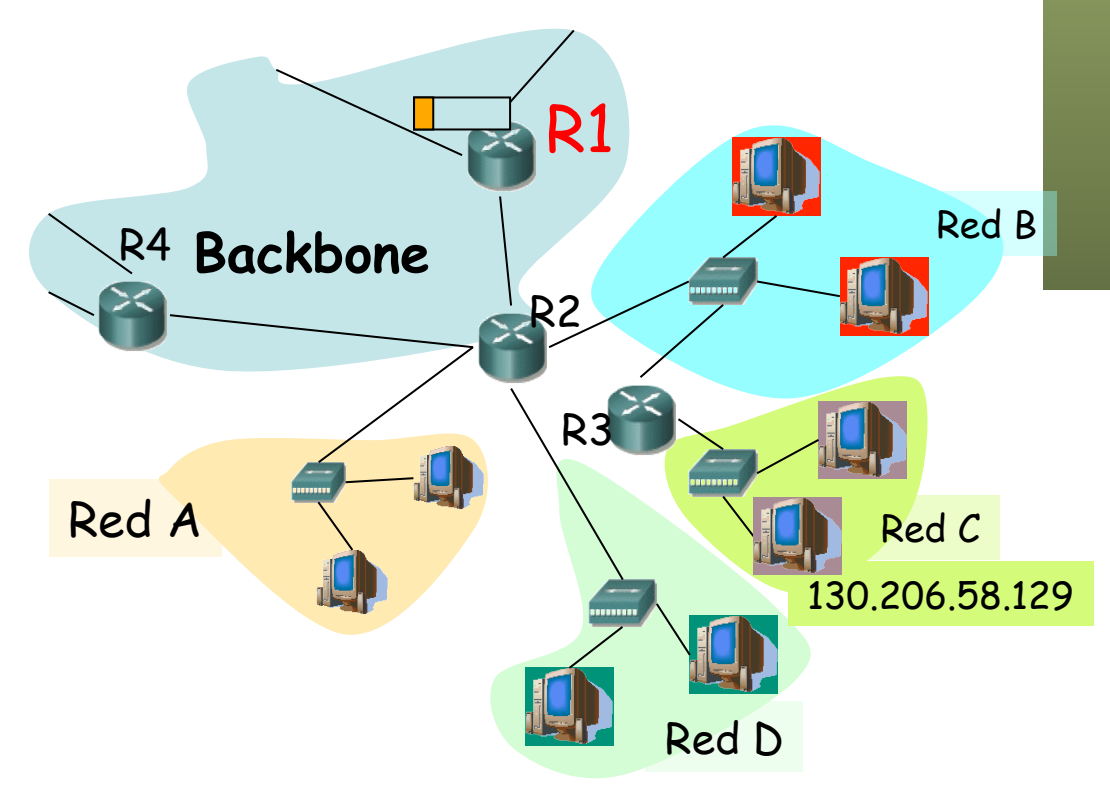

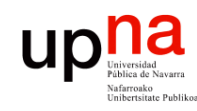

#### *CIDR* Ejemplo:  $IP<sub>d</sub>=130.206.58.129$

**REDES DE BANDA ANCHA**<br>Área de Ingeniería Telemática *Área de Ingeniería Telemática* **REDES DE BANDA ANCHA**

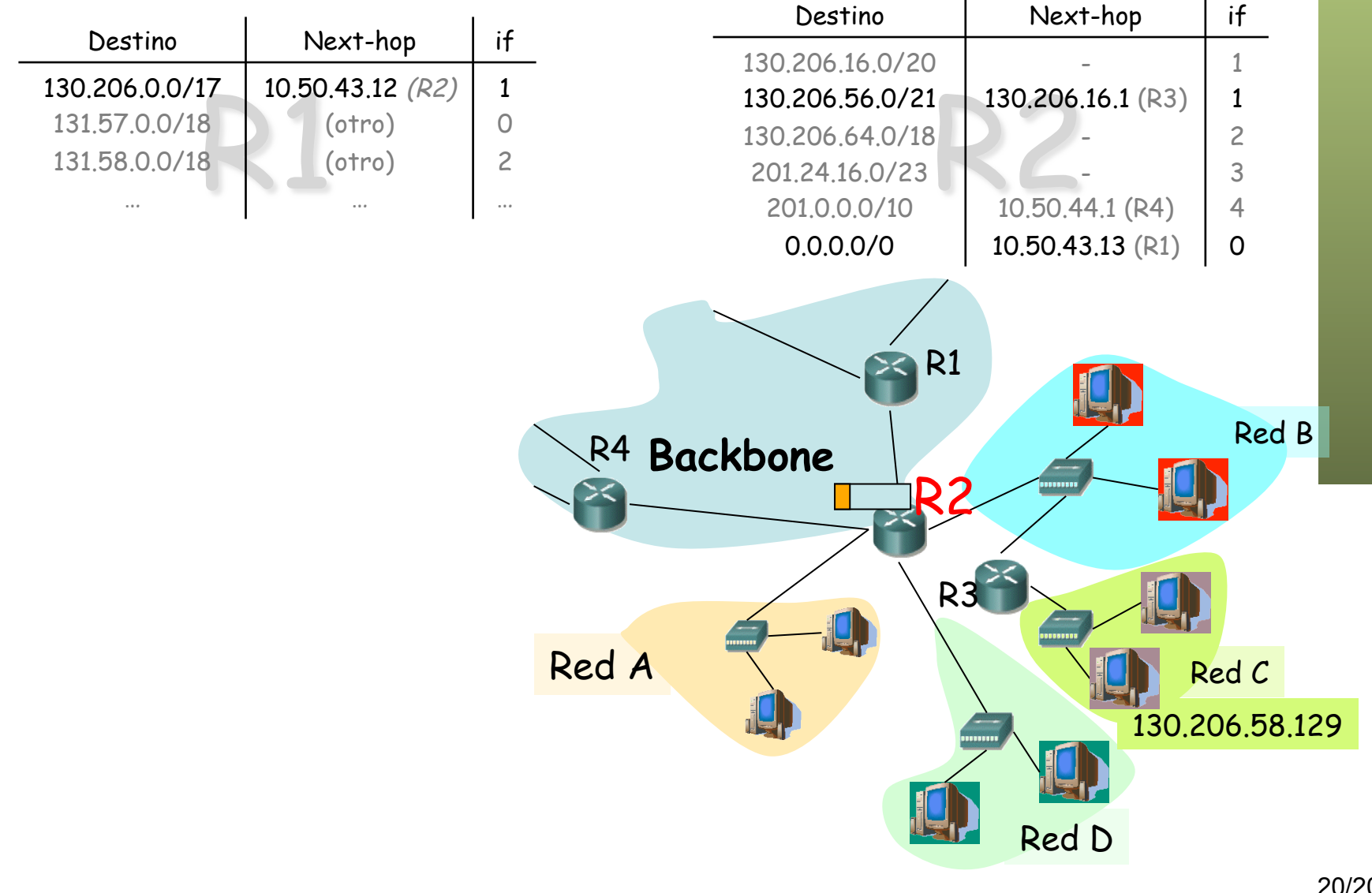

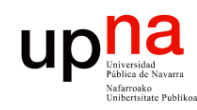

#### *CIDR* Ejemplo:  $IP<sub>d</sub>=130.206.58.129$

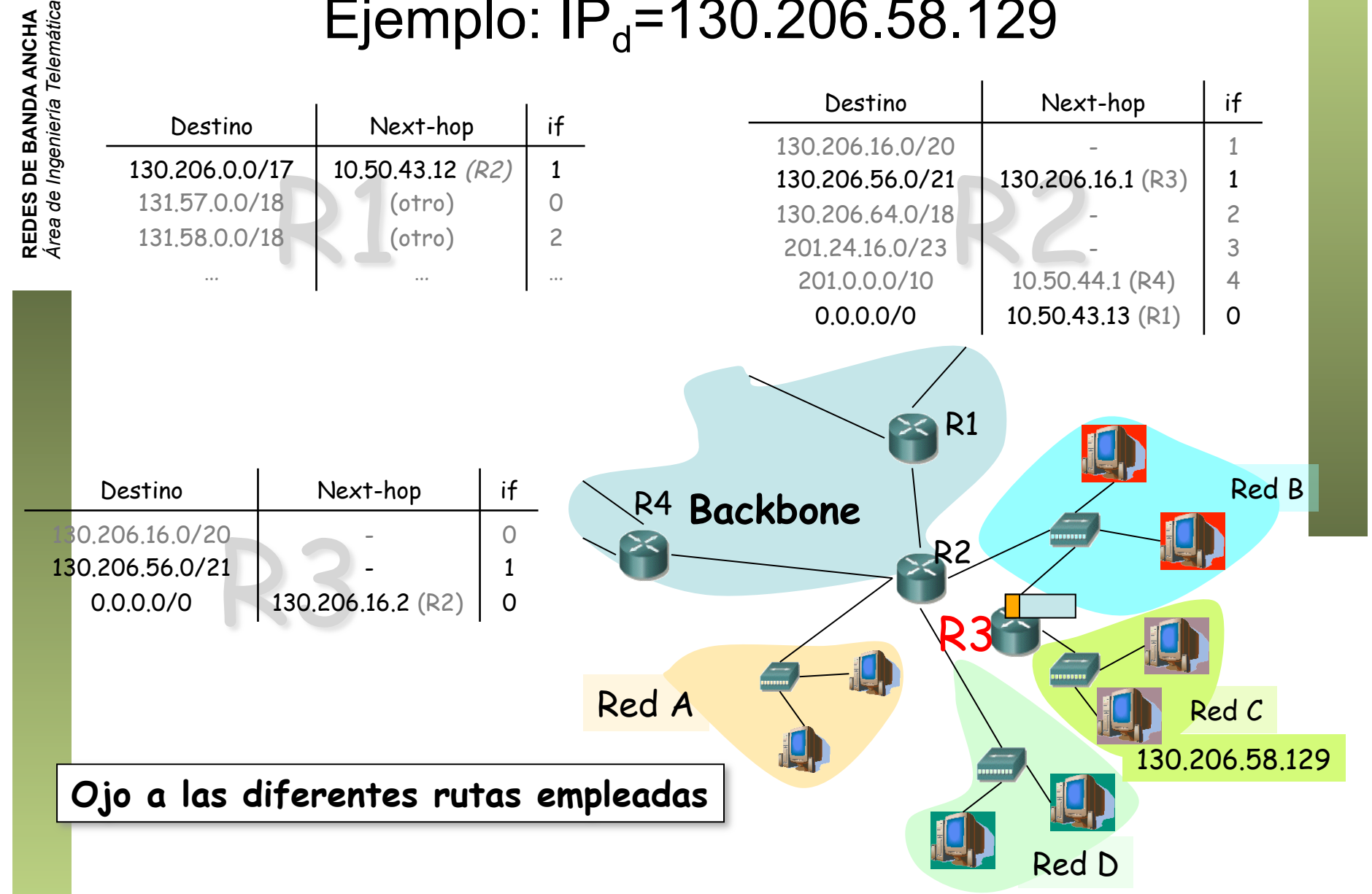

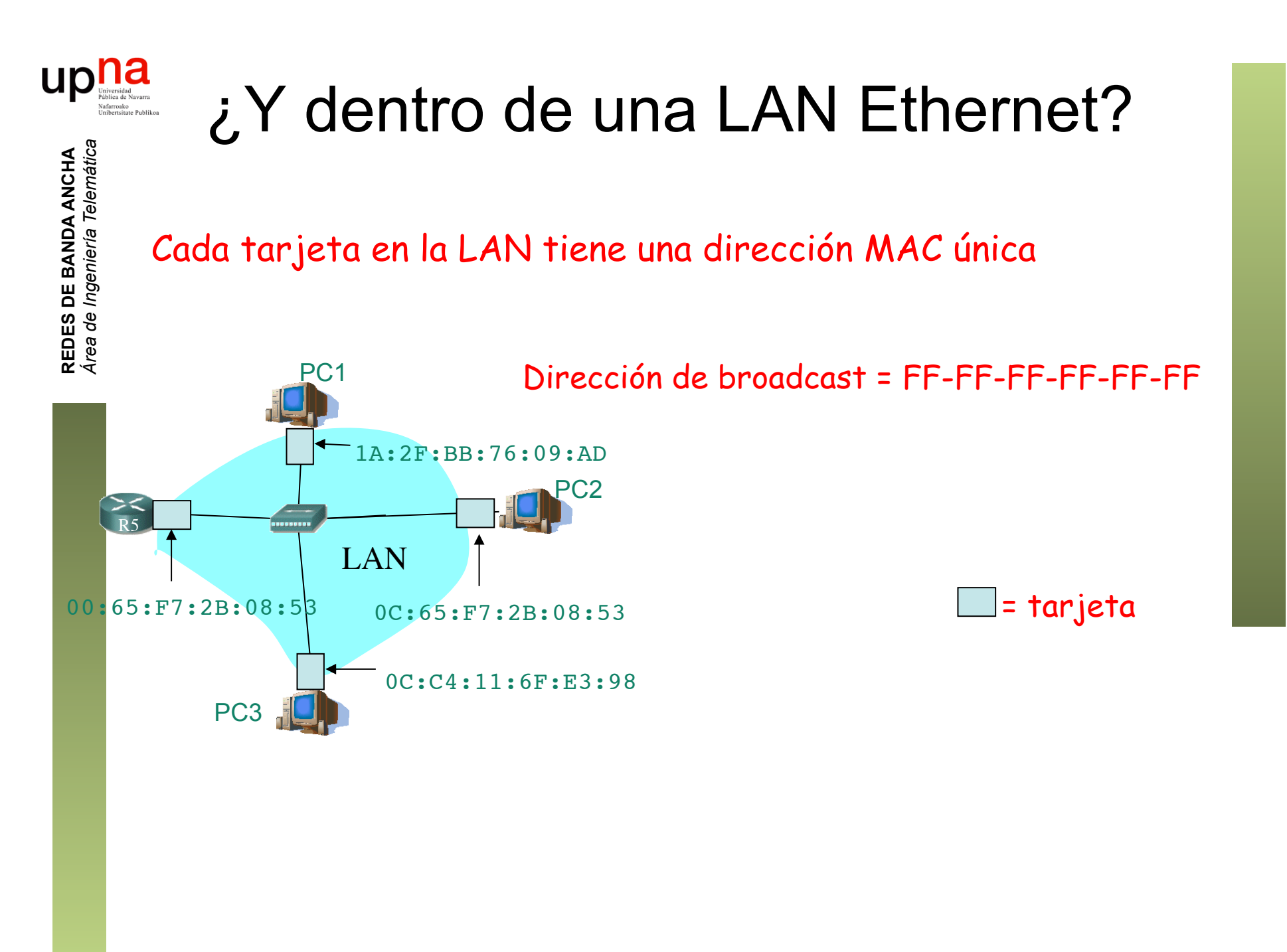

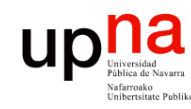

**REDES DE BANDA ANCHA**<br>Área de Ingeniería Telemática

## Nivel MAC

- Formato de la trama (estándar DIX)
	- Direcciones MAC
	- Ethertype
	- Datos
	- CRC

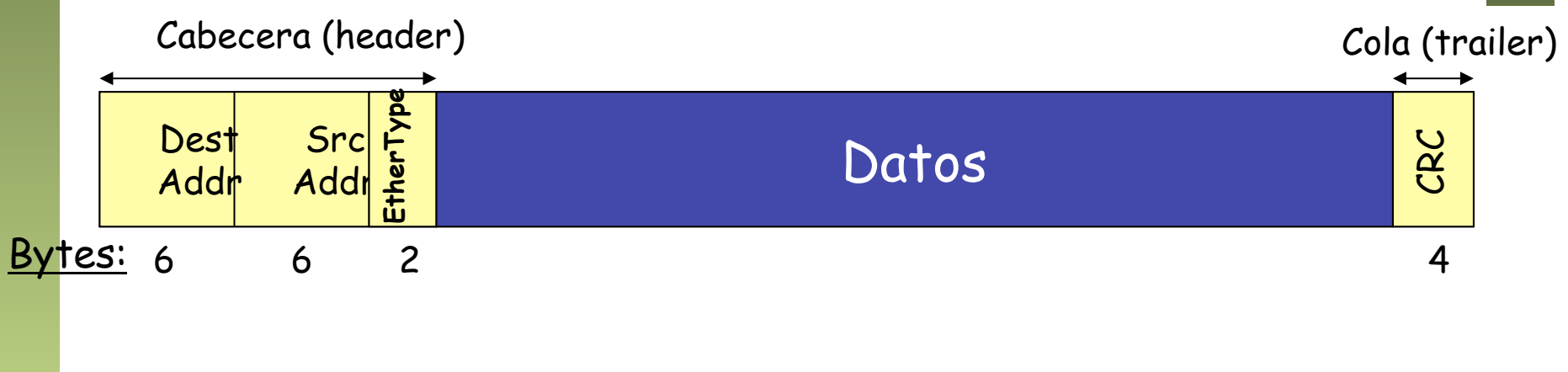

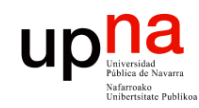

#### Comunicación IP en la LAN

- **¿Cómo enviar un paquete IP de un nodo a otro de la misma red?**
- Ejemplo: Paquete IP de 207.196.7.78 a 207.196.7.82
- Deberá ir en una trama Ethernet (…)

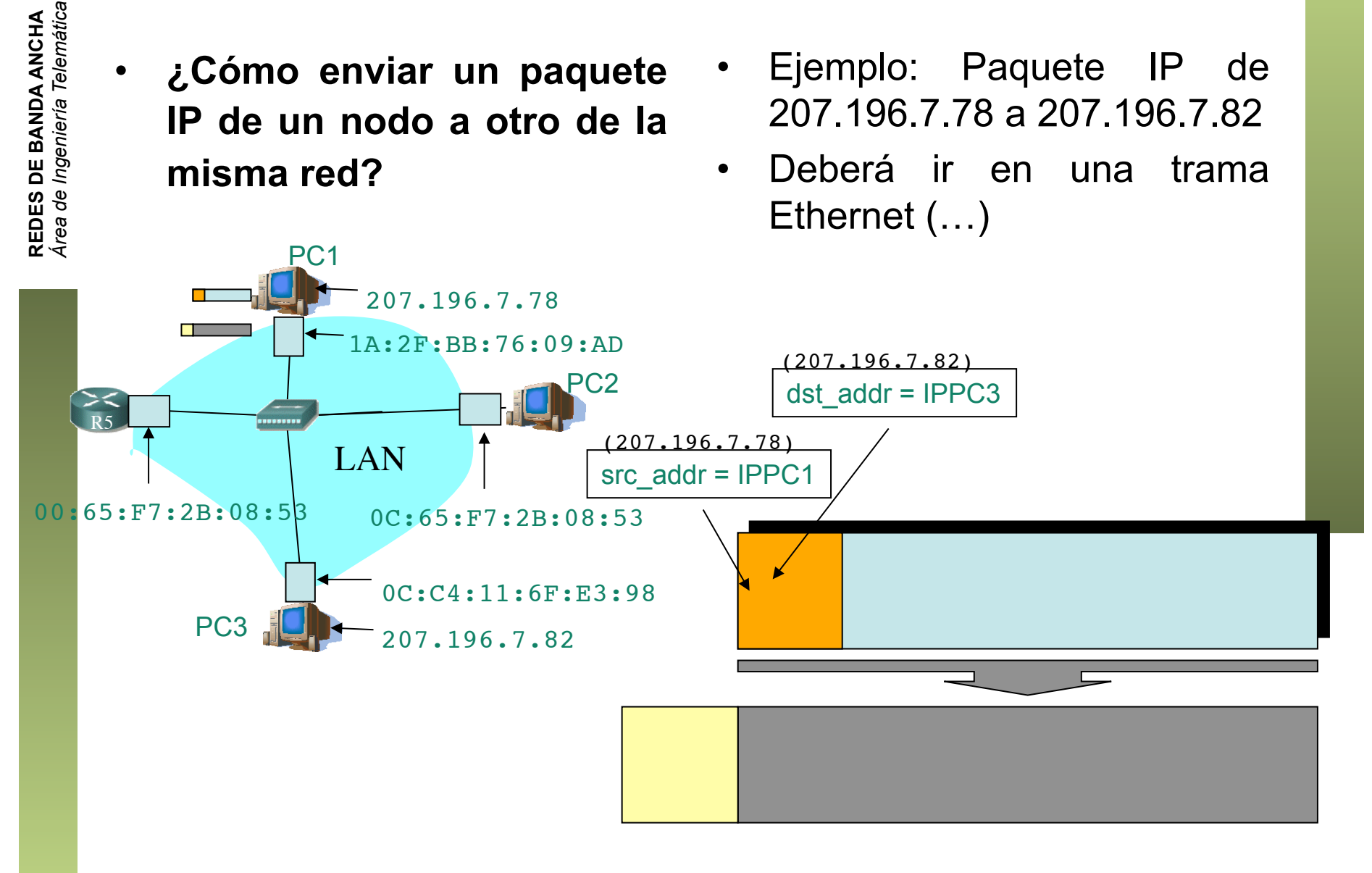

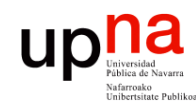

**REDES DE BANDA ANCHA**<br>Área de Ingeniería Telemática

#### Comunicación IP en la LAN

• **¿Cómo enviar un paquete IP de un nodo a otro de la misma red?** 

PC1

1A:2F:BB:76:09:AD

 $C<sub>2</sub>$ 

207.196.7.78

- Ejemplo: Paquete IP de 207.196.7.78 a 207.196.7.82
- Deberá ir en una trama Ethernet (…)
	- Ethertype: 0x0800 (IP)
	- MAC origen la de la tarjeta que envía
	- MAC destino (…)

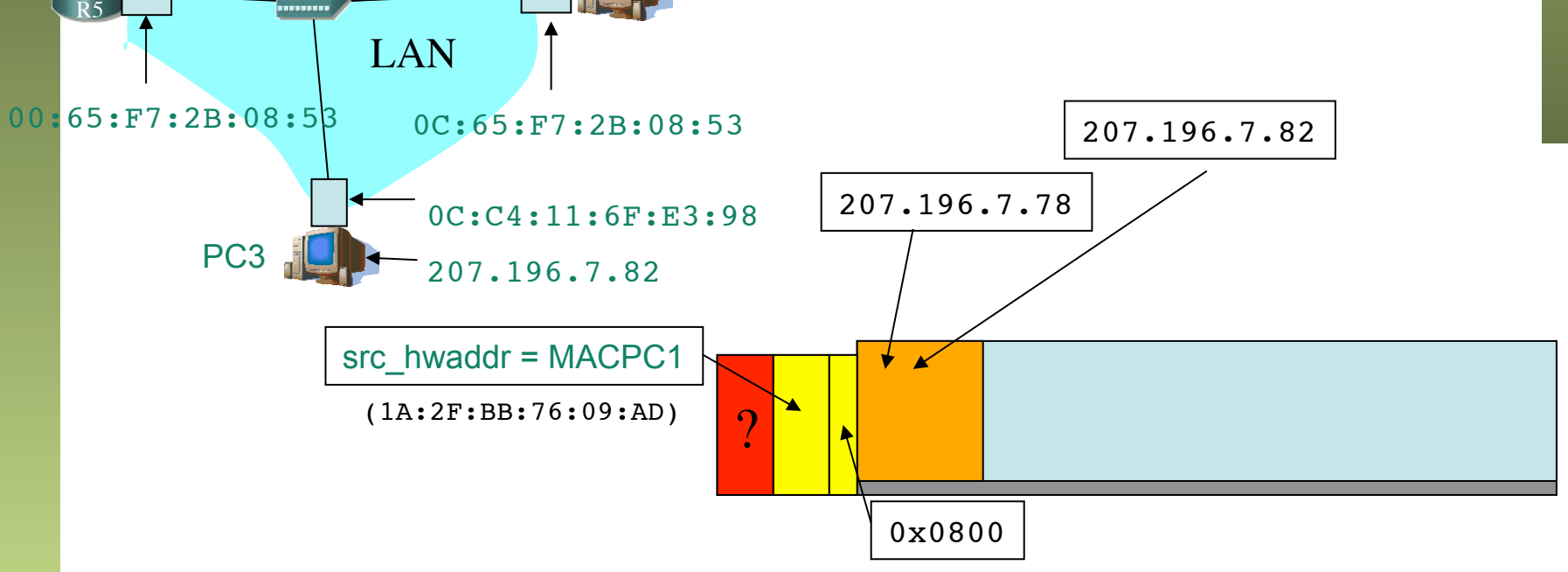

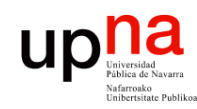

**REDES DE BANDA ANCHA<br>Área de Ingeniería Telemática** 

R5

#### Comunicación IP en la LAN

• **¿Cómo enviar un paquete IP de un nodo a otro de la misma red?** 

1A:2F:BB:76:09:AD

 $C<sub>2</sub>$ 

207.196.7.78

LAN

PC1

ARP

1. ARP Request: El emisor envía una trama ARP a la dirección MAC de broadcast (FF:FF:FF:FF:FF:FF). Contiene la IP destino

2. Todos los interfaces de la LAN leen esa trama (…)

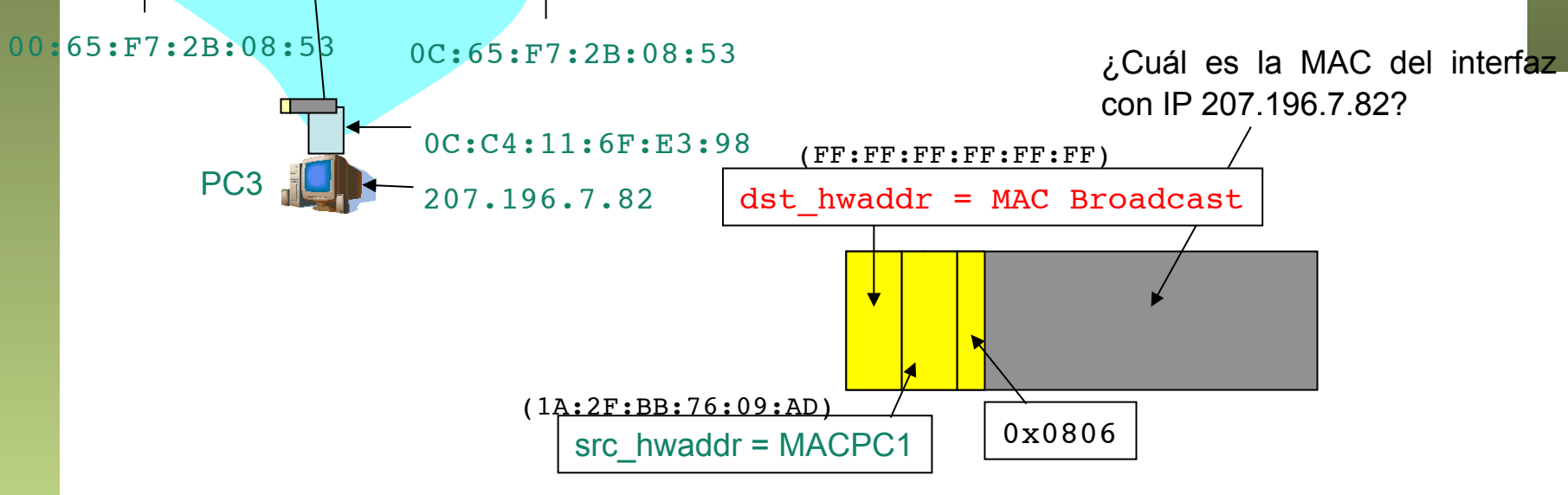

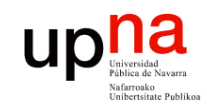

#### Comunicación IP en la LAN

• **¿Cómo enviar un paquete IP de un nodo a otro de la misma red?** 

ARP

3. ARP Reply: El interfaz con esa IP responde con otra trama ARP (…)

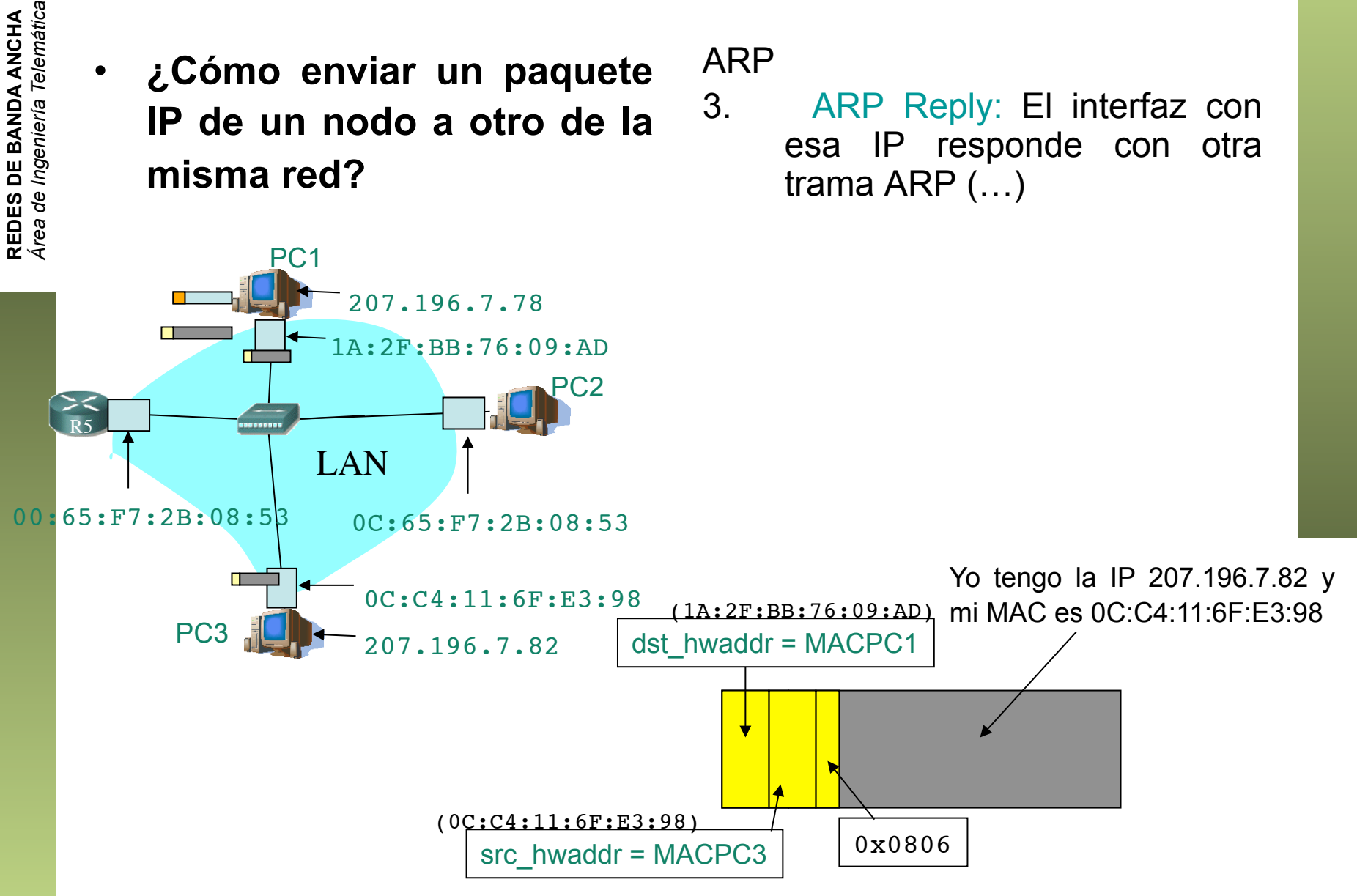

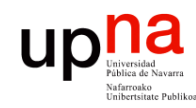

#### Comunicación IP en la LAN

- **¿Cómo enviar un paquete IP de un nodo a otro de la misma red?**
- Ahora puede colocar la MAC destino (…)
- Y enviarla (…)

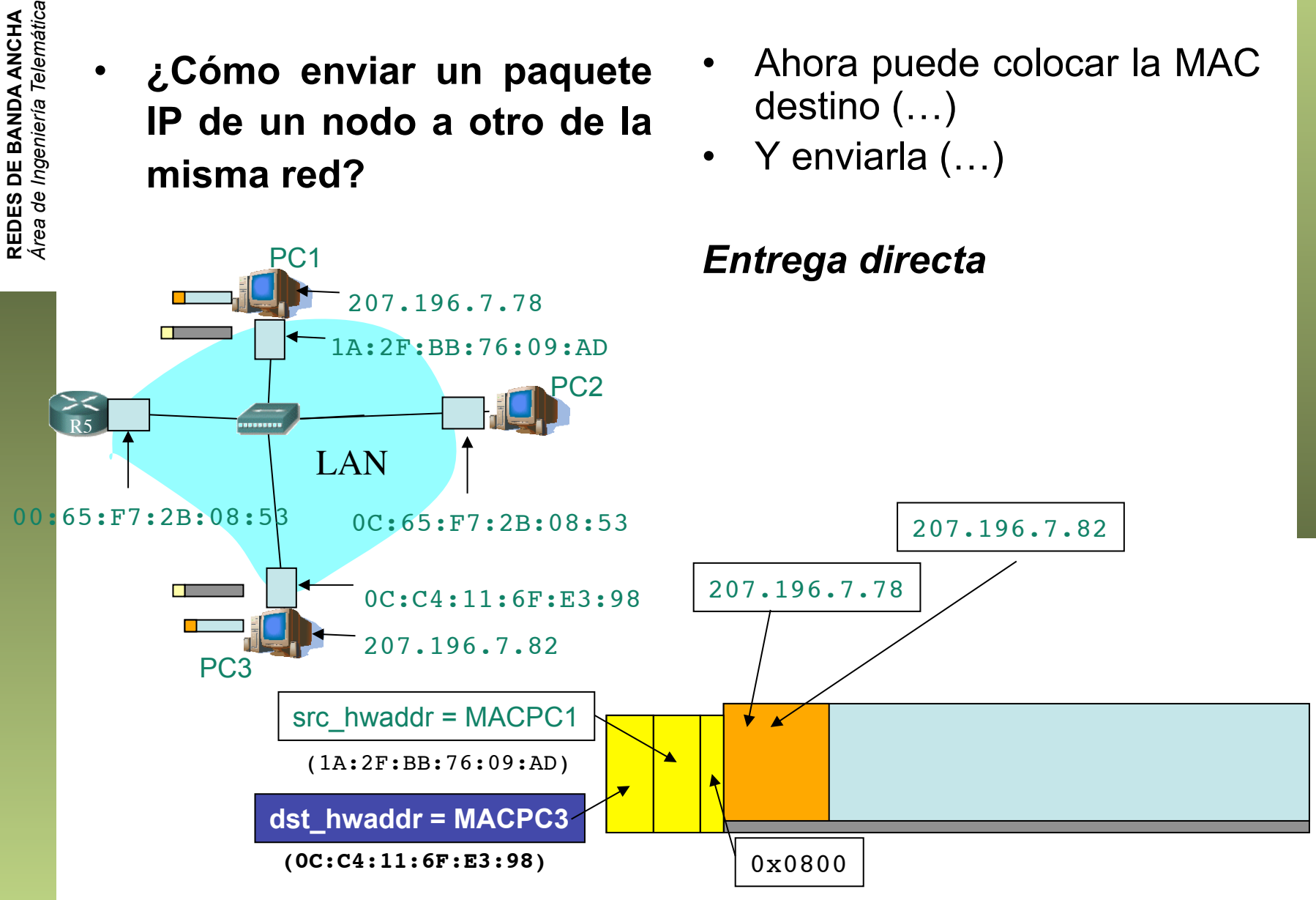

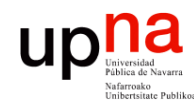

### Próxima clase

#### **Ethernet**

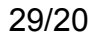

**REDES DE BANDA ANCHA**<br>Área de Ingeniería Telemática *Área de Ingeniería Telemática* **REDES DE BANDA ANCHA**